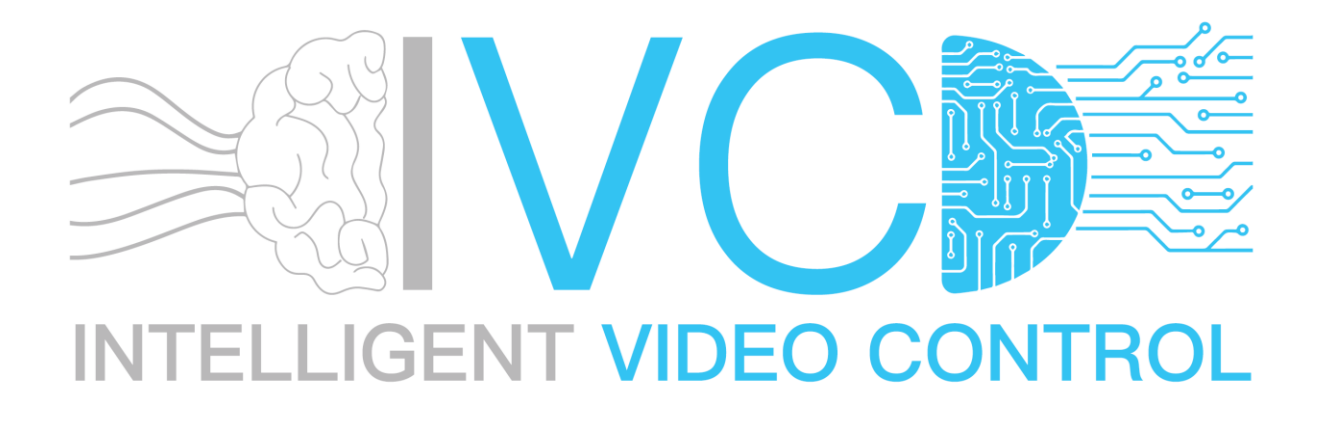

# Electronic-Guard Windows Installation Guide (Ver. 1.0 – Jan 2022)

### **Contents**

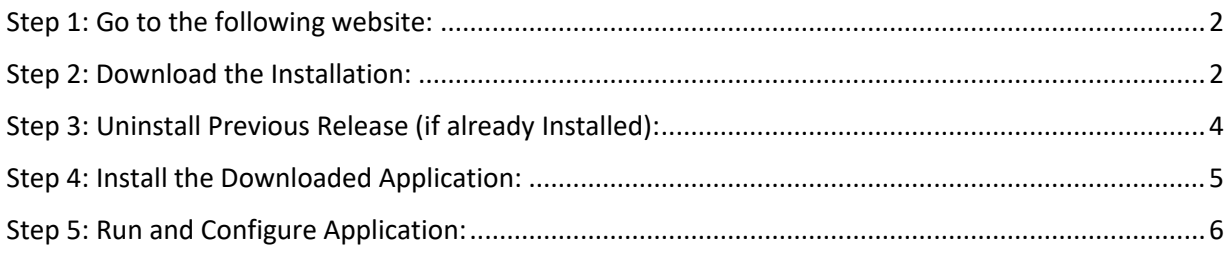

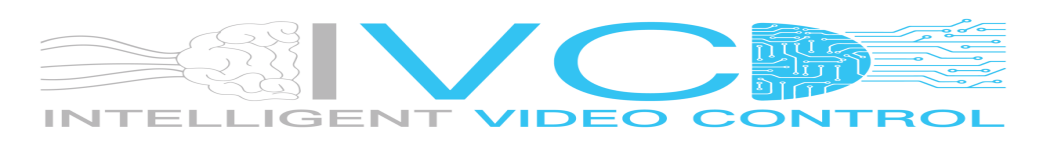

<span id="page-1-0"></span>Step 1: Go to the following website: <https://www.electronic-guard.net/>

#### <span id="page-1-1"></span>Step 2: Download the Installation:

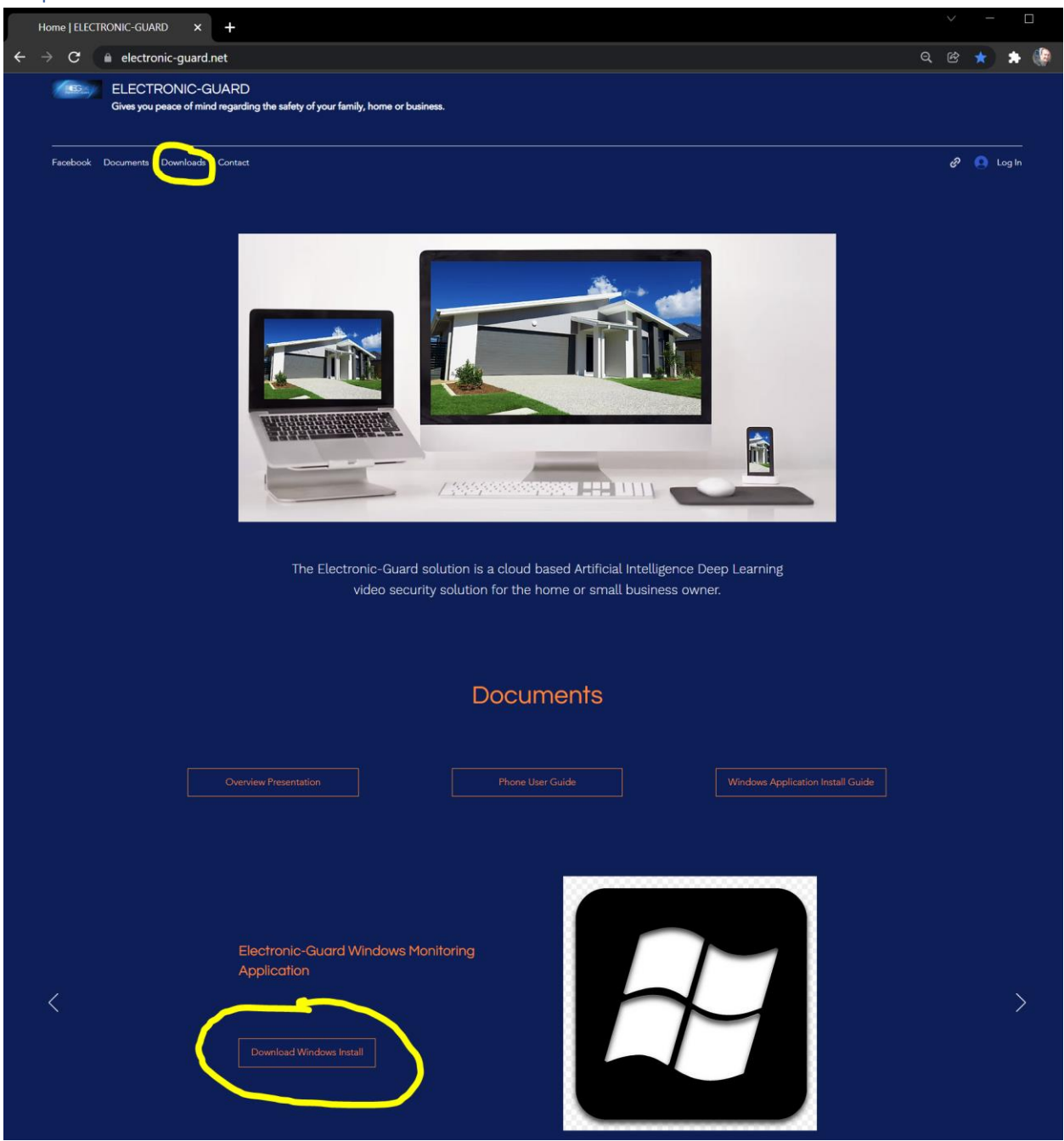

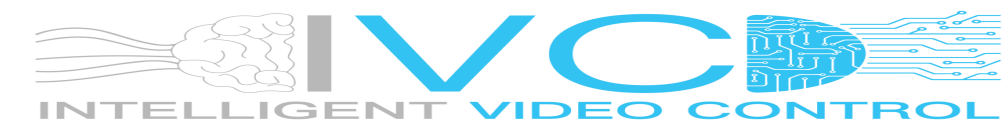

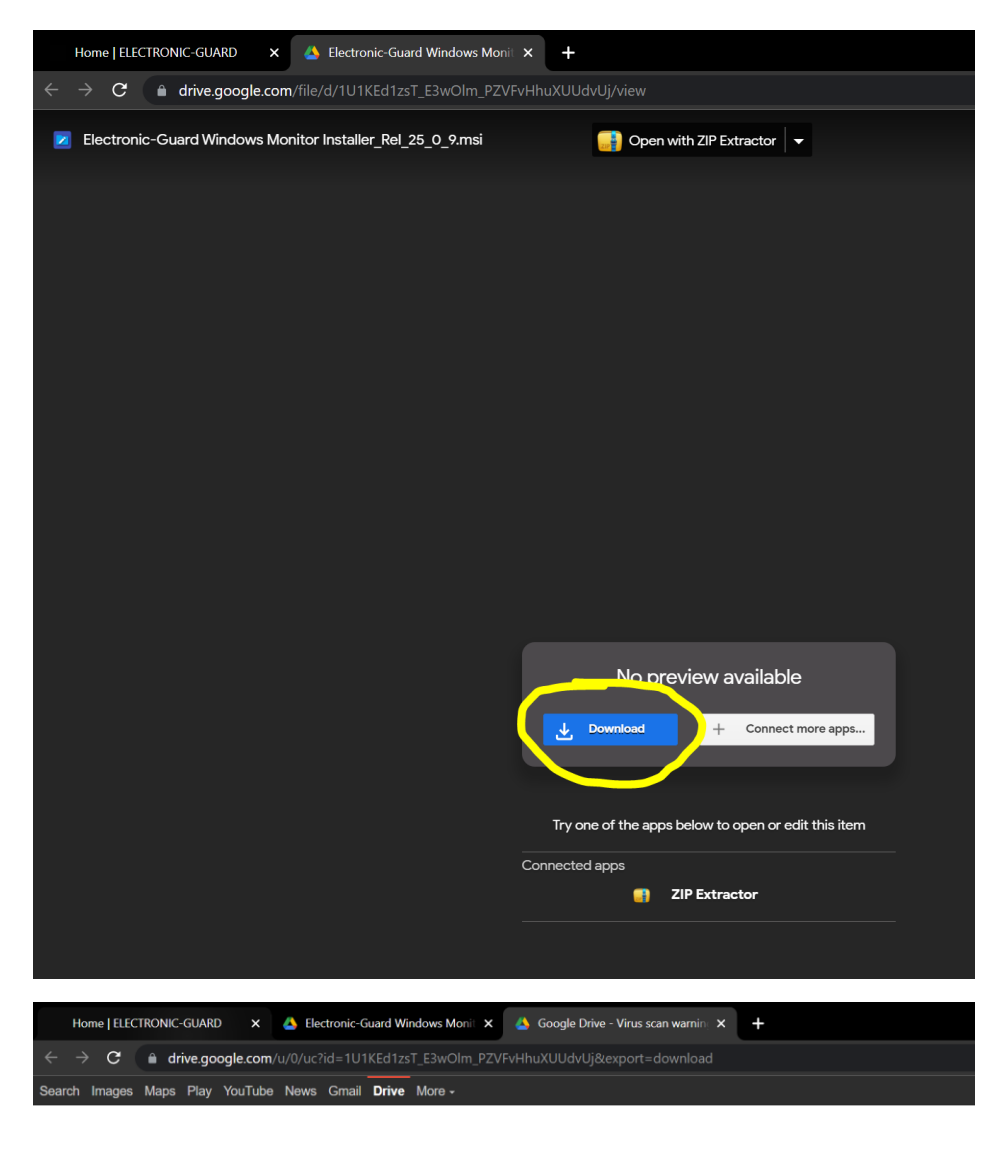

Google Drive can't scan this file for viruses.

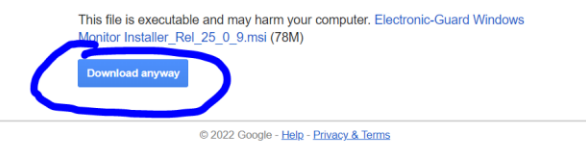

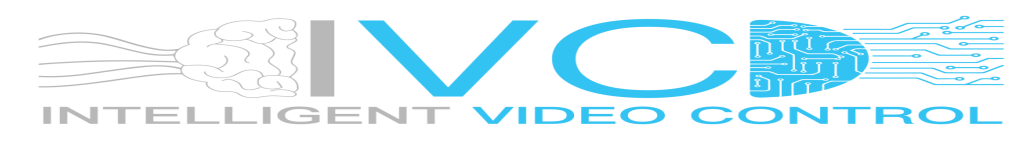

#### <span id="page-3-0"></span>Step 3: Uninstall Previous Release (if already Installed):

Type: "Control" to Search for the Control Panel Application

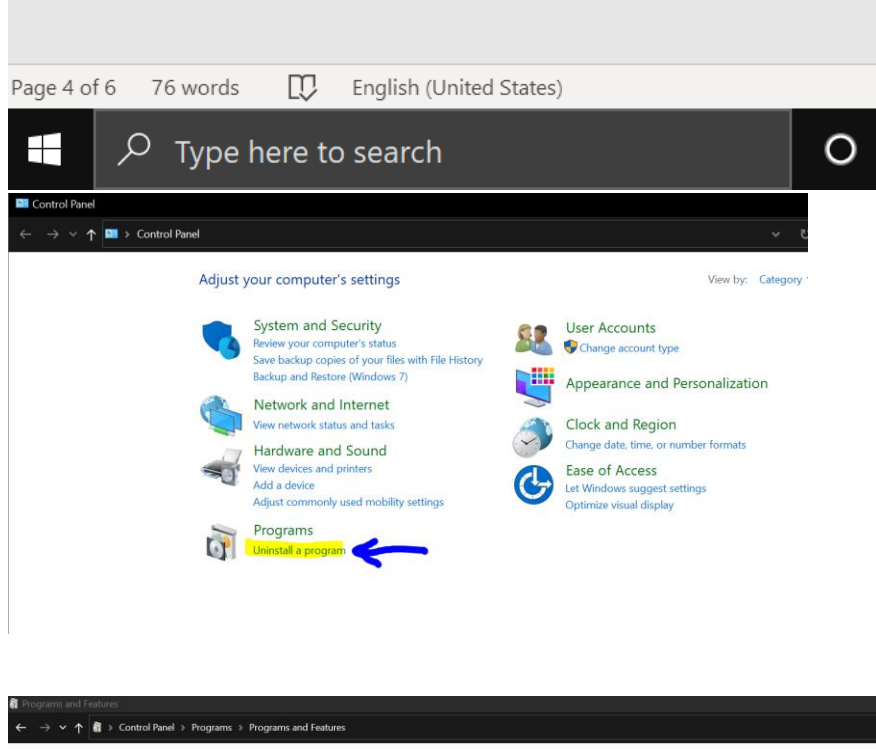

Control Panel Home Uninstall or change a program View installed updates To uninstall a program, select it from the list and then click Uninstall, Change, or Repair. Turn Windows features on or Organize \* Uninstall Change Repair Publisher Installed On Name Size Version Version<br>4.96 MB 19.00<br>520 MB 21.011.20039<br>35.5 MB 2.5.3850<br>63.5 MB 4.4.0<br>24.5 MB 4.4.0<br>mpa 4.4.0 Installed On<br>2020-10-11<br>2022-01-13<br>2020-07-31<br>2021-11-19<br>2021-11-19 **Ez** 7-Zip 19.00 (x64) Fubisher<br>
Igor Pavlov<br>
Adobe<br>
Famatech<br>
Dell Inc. **ug**) -∠ip 19Jul (104)<br><mark>©</mark> Advanced IP Scanner 2.5<br>■ Advanced IP Scanner 2.5<br>■ Alienware SupportAssist OS Recovery Plugin for Alienware Up... Dell Inc. Android Studio Google LLC<br>Balena Inc. 2022-01-15 2020.3<br>480 MB 1.5.79 2022-01-15<br>2020-10-11<br>2020-10-11<br>2022-01-28<br>2020-04-13<br>2020-10-11<br>2021-07-21 balenaEtcher 1.5.79 **B** DalenaEtcher 1.5.19<br> **b** Bing Wallpaper<br> **E** Blackmagic RAW Common Components Balena Inc.<br>Balena Inc.<br>Microsoft Corporation<br>Blackmagic Design<br>BlueJeans Network, Inc. 480 MB<br>390 MB 1.5.101<br>15.2 MB 1.0.9.5<br>75.5 MB 1.7 85.0 MB 2.21.411 **El BlueJeans** Canon Easy-PhotoPrint Editor Canon Inc. 1.5.5 Canon Easy-ViebPrint EX<br>
Canon Easy-ViebPrint EX<br>
Canon IJ Network Scanner Selector EX2<br>
Canon IJ Scan Utility<br>
Canon IJ Scan Utility 1,7.0.0 Canon Inc.  $2021 - 07 - 21$ Canon Inc.<br>Canon Inc.<br>Canon Inc. 2021-07-21<br>2021-07-21<br>2021-07-21 2.0.10.2<br>1.10.1.51<br>1.5.0.69 Canon Inkjet Printer/Scanner/Fax Extended Survey Program 2021-07-21 Canon Inc. 6.3.0 Canon Speed Dial Utility2 Canon Inc. 2021-07-21  $2.2.0$ Canon TR4500 series MP Drivers Canon Inc.  $2021 - 07 - 21$  $1.01$ Canon Inc.<br>Cardo Systems Ltd.<br>Kitware<br>Blackmagic Design 2021-07-21<br>2020-10-11<br>2020-06-07<br>2020-04-13 Canon TR4500 series On-screen Manual<br>Cardo Update 2.3.0  $1.0.0$ 251 MB 2.3.0<br>94.4 MB 3.17.3<br>2.02 GB 16.2.0055<br>14.2 MB 1.0.0.0 Cardo opuate 2 DaVinci Resolve Keyboards Blackmagic Design 2020-04-13 DaVinci Resolve Panels Blackmagic Design 2020-04-13 24.5 MB 1.3.2.0<br>237 MB 3.10.4.18 **Devine Nesone Paness**<br> **Dell SupportAssist**<br> **Della Client 3.49.1**<br> **Device Client 3.49.1** Dell Inc 2021-11-19 237 MB 3.10.4.18<br>184 MB 1.0.0<br>27.6 MB 3.49.1<br>252 MB 2.23.0.windows.1 Intelligent Video Control (Pty) Ltd 2022-01-20 2020-10-11<br>2019-09-19 Tim Kosse Git version 2.23.0.windows.1 The Git Development Community GitHub, Inc.  $2021 - 12 - 16$ 112 MB 2.9.6 **O** GitHub Desktop<br>
Google Chrome<br>
A Google Drive<br>
⊕ GoTo Opener<br>
SSGoToMeeting 7.13.1.4628 Google LLC<br>Google LLC<br>LogMeIn, Inc.<br>CitrixOnline 2022-01-20 97.0.4692.99 2022-01-20<br>2022-01-12<br>2020-12-01<br>2021-03-06<br>2020-10-11 352 KB<br>54.0.3.0<br>352 KB<br>7.13.1.4628<br>1.3.1

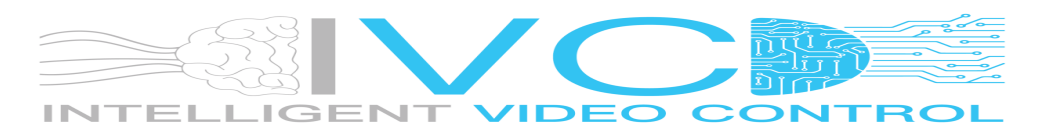

Page | 4

<span id="page-4-0"></span>Step 4: Install the Downloaded Application:

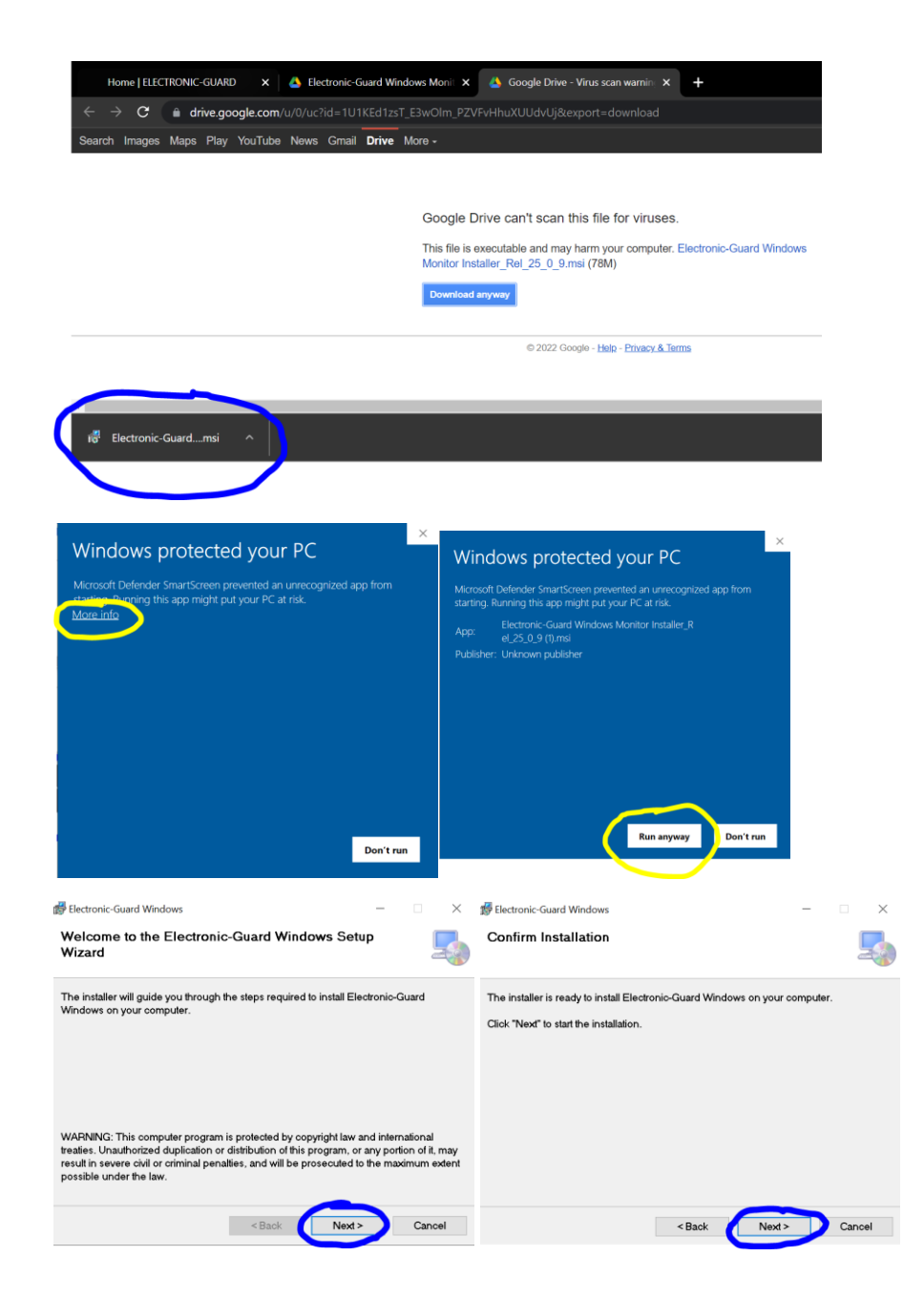

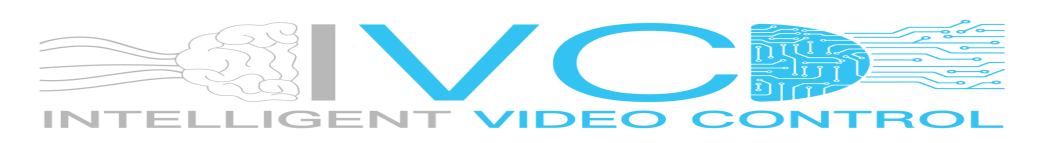

## <span id="page-5-0"></span>Step 5: Run and Configure Application:

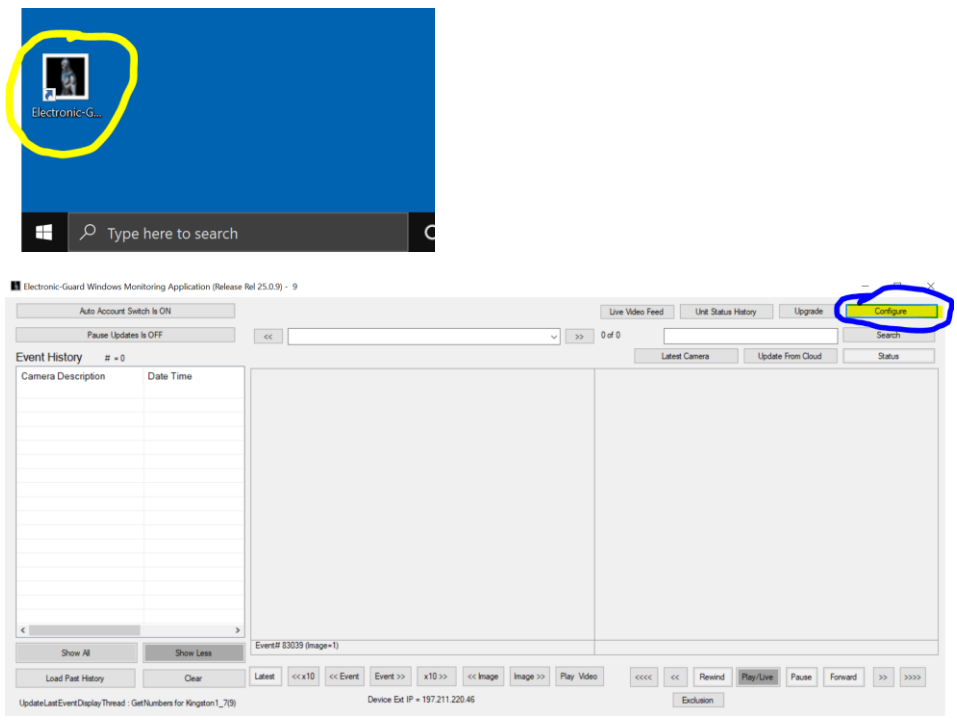

#### Note: Use provided Credentials for your account in 1 and 2 below:

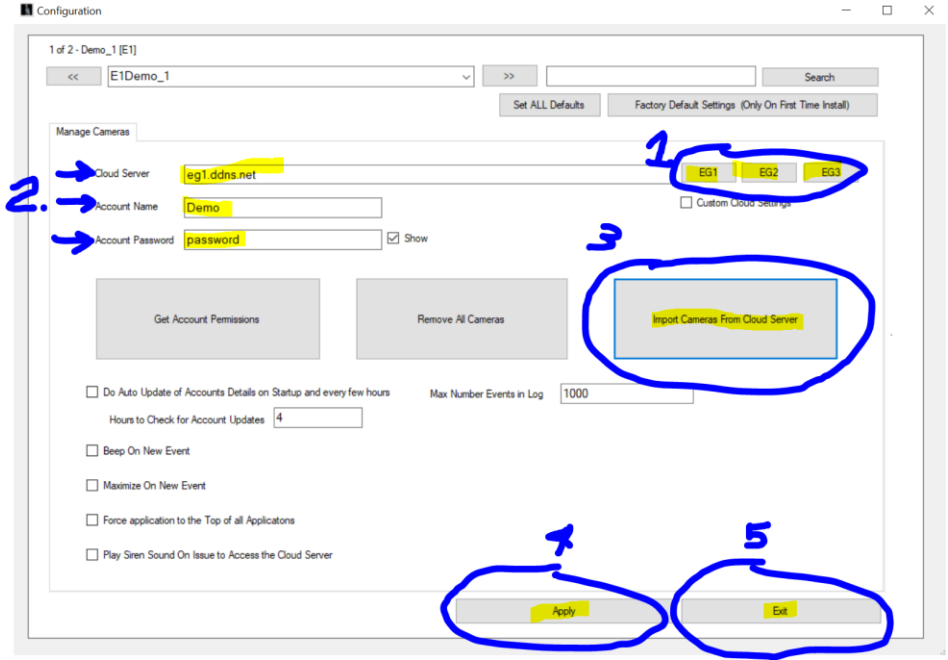

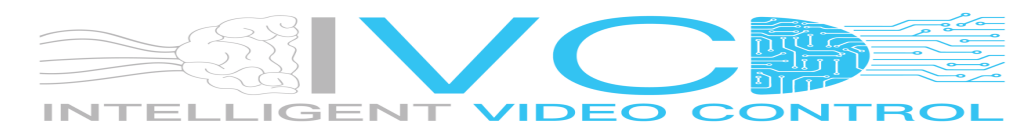